## How To Install Adobe Flash Player On Any Android Device >>>CLICK HERE<<<

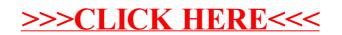